# **SDStats Pool Tournament Stats Tracker**

# **Tournament Director Instructions**

# **Welcome!**

Thank you for directing pool tournaments! It is a thankless task that requires your time and energy and not very much reward. But I know you really enjoy the game and your friends, the players, and that is why you are doing it. I recognize that. So again, thank you.

Many players requested I start tracking tournament stats. So, I decided to write a database driven application to track 1st, 2nd, and 3rd Place winners and other stats based on that information. **You, as the tournament director, are the key to the whole process.** As time goes on, this will get more interesting and competitive amongst the players. This is what we want! Why should only leagues have all the fun?

I have decided to empower you to manage your own stats AND you can also manage what my web site shows about your tournament. For example, the start time, the fee, the description, side pots, etc. You can put whatever you want (within reason). You will not have to ask me to change anything about your tournament anymore!

First, Players DO NOT have an account in the system. They are added by you. The **ONLY** way to get entered into the system is to place  $1<sup>st</sup>$ ,  $2<sup>nd</sup>$ , or  $3<sup>rd</sup>$  in your tournament. Those are the only stats we are tracking. This keeps the system simple, fast, and unnecessary people listed in the database.

While I was writing the software and database code, I completely understood that you have enough to do just running the tournament. I kept that in mind. I know you don't have time to enter winners first name, last name, and email address. You will see how I addressed this below.

This is version 1 of the software. I will be adding new features as time goes on. Let me know if you have any issues. [orion@sandiegopooltournaments.com](mailto:orion@sandiegopooltournaments.com)

# **Managing Your Tournament…**

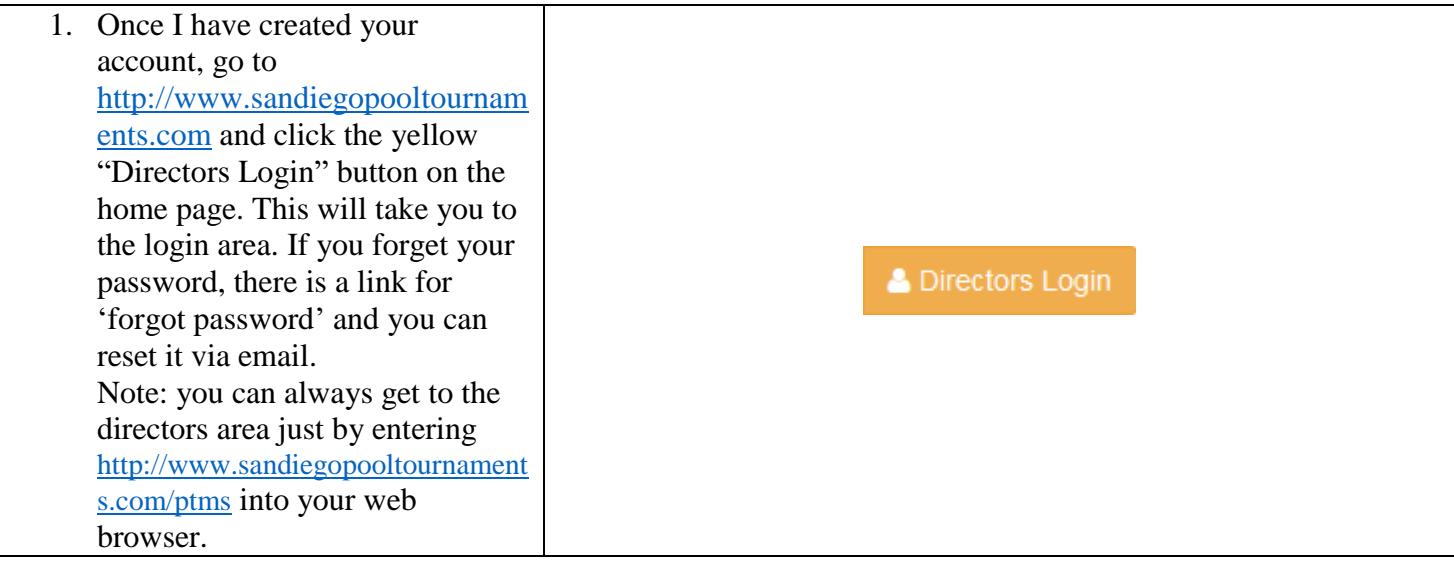

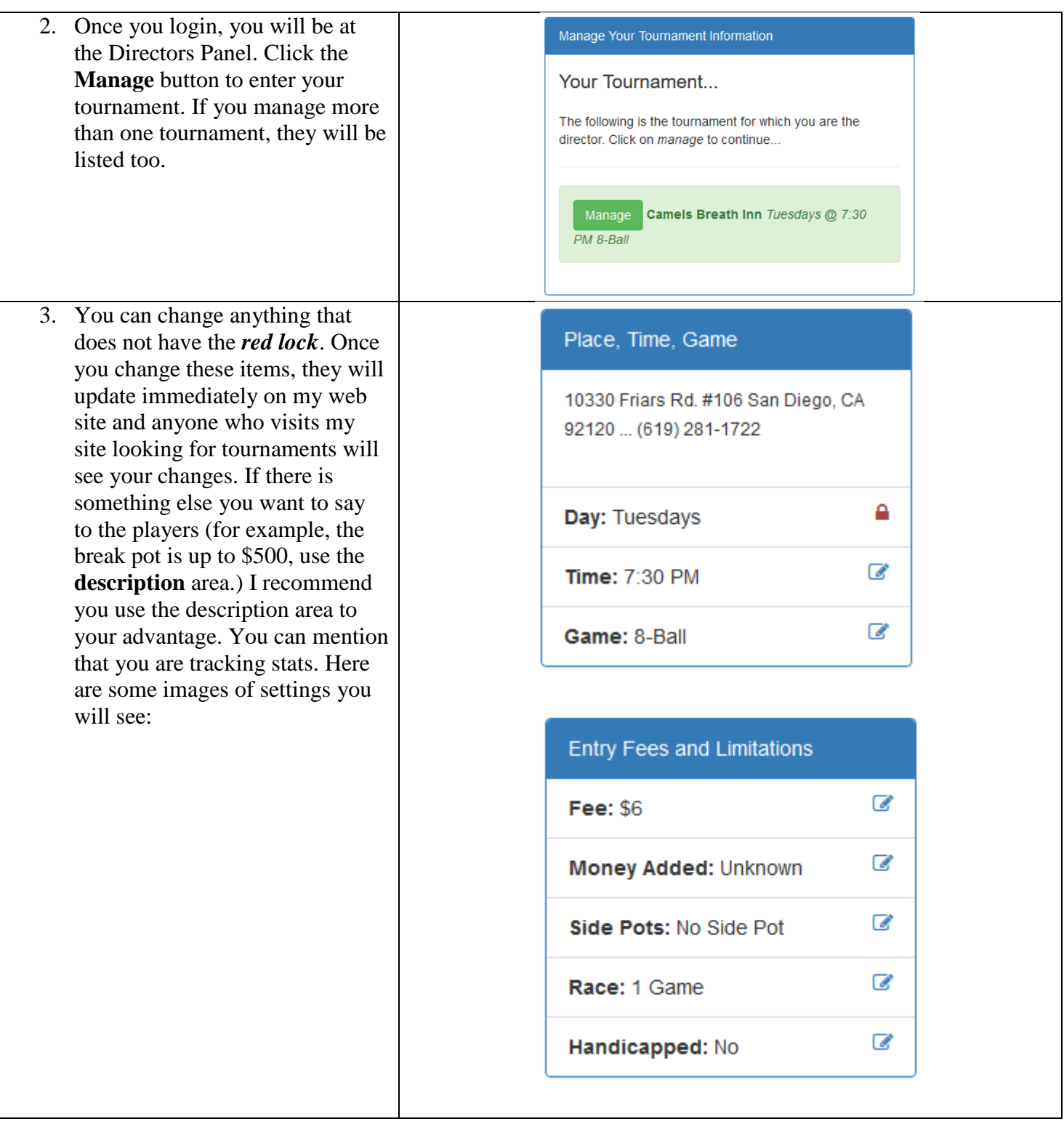

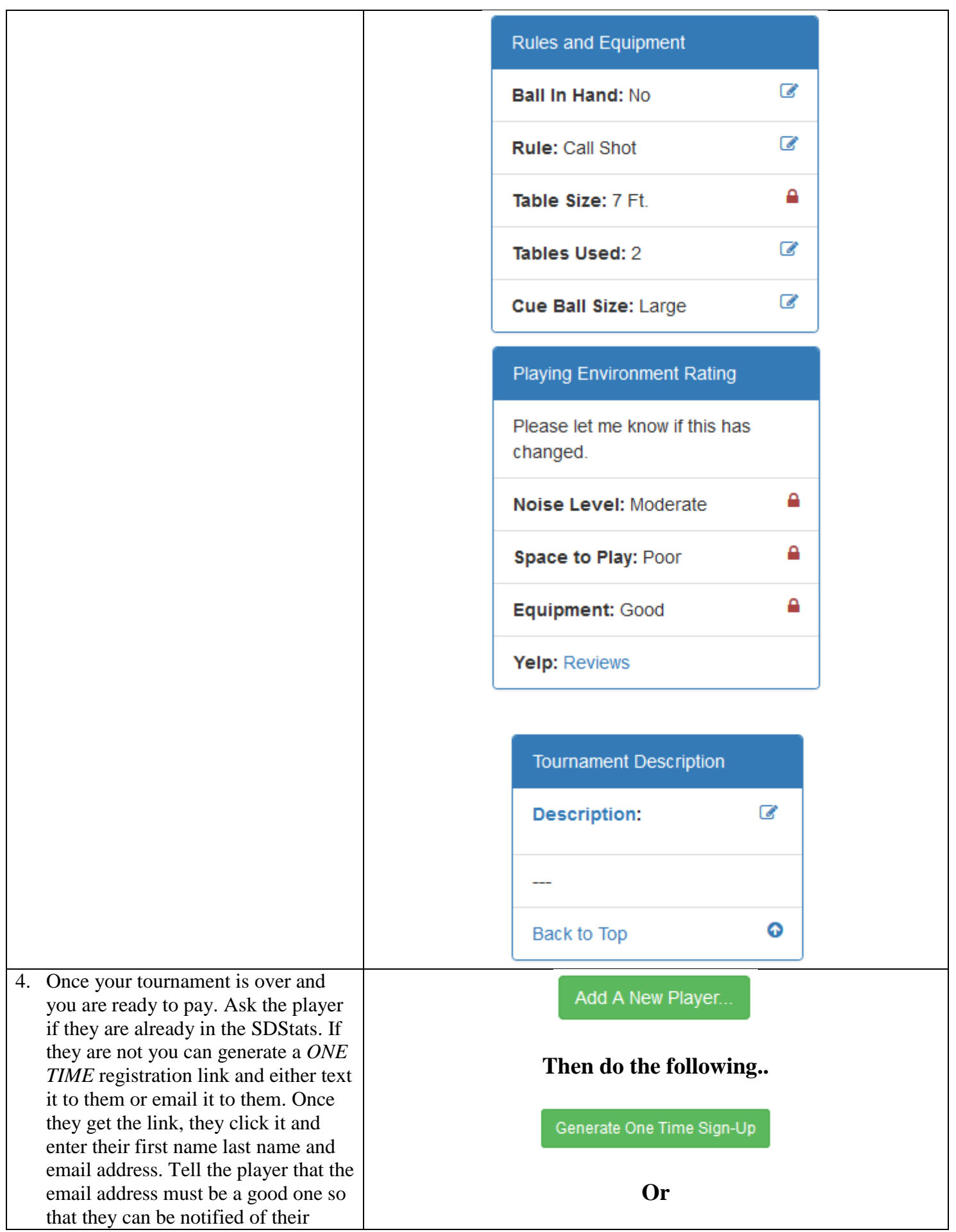

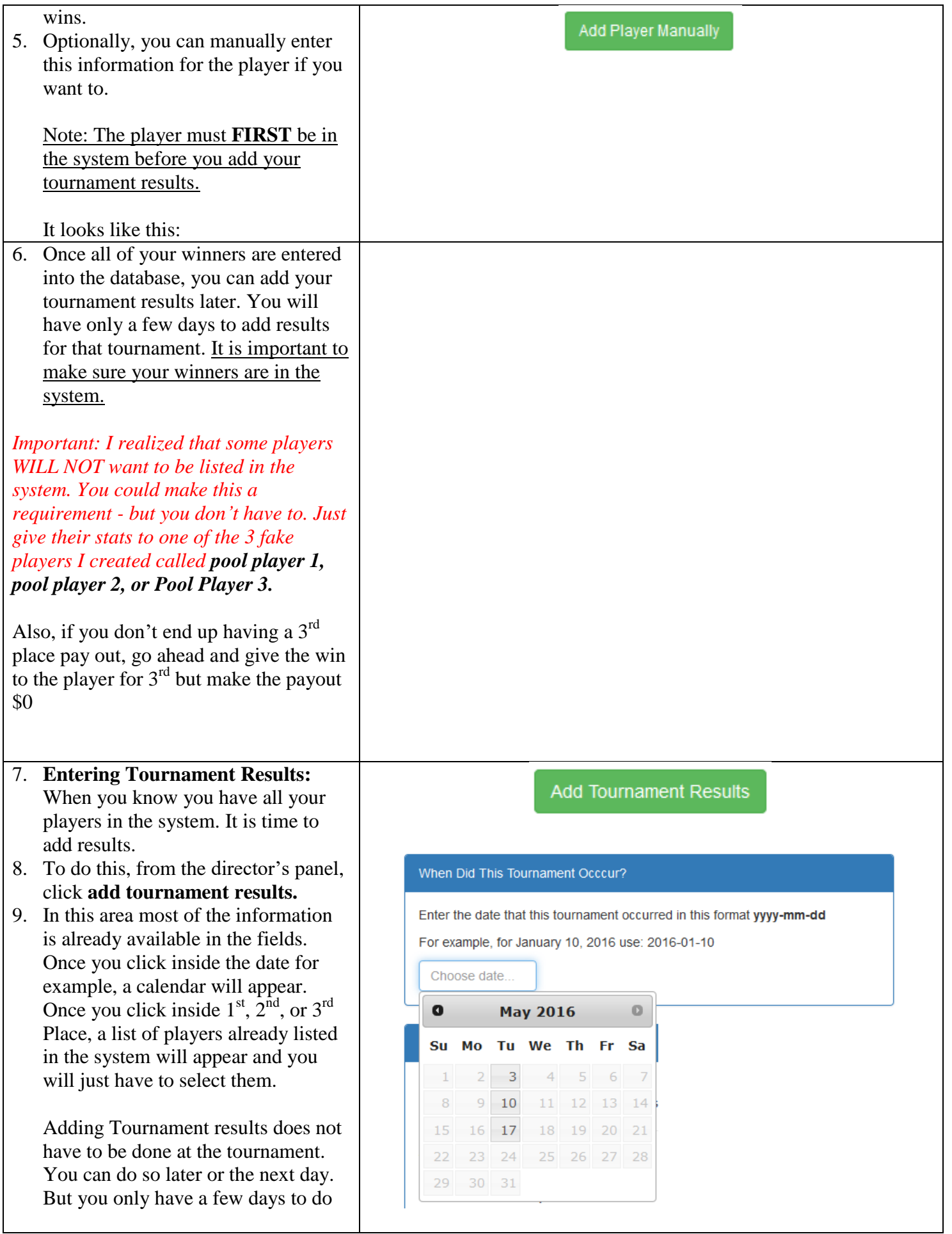

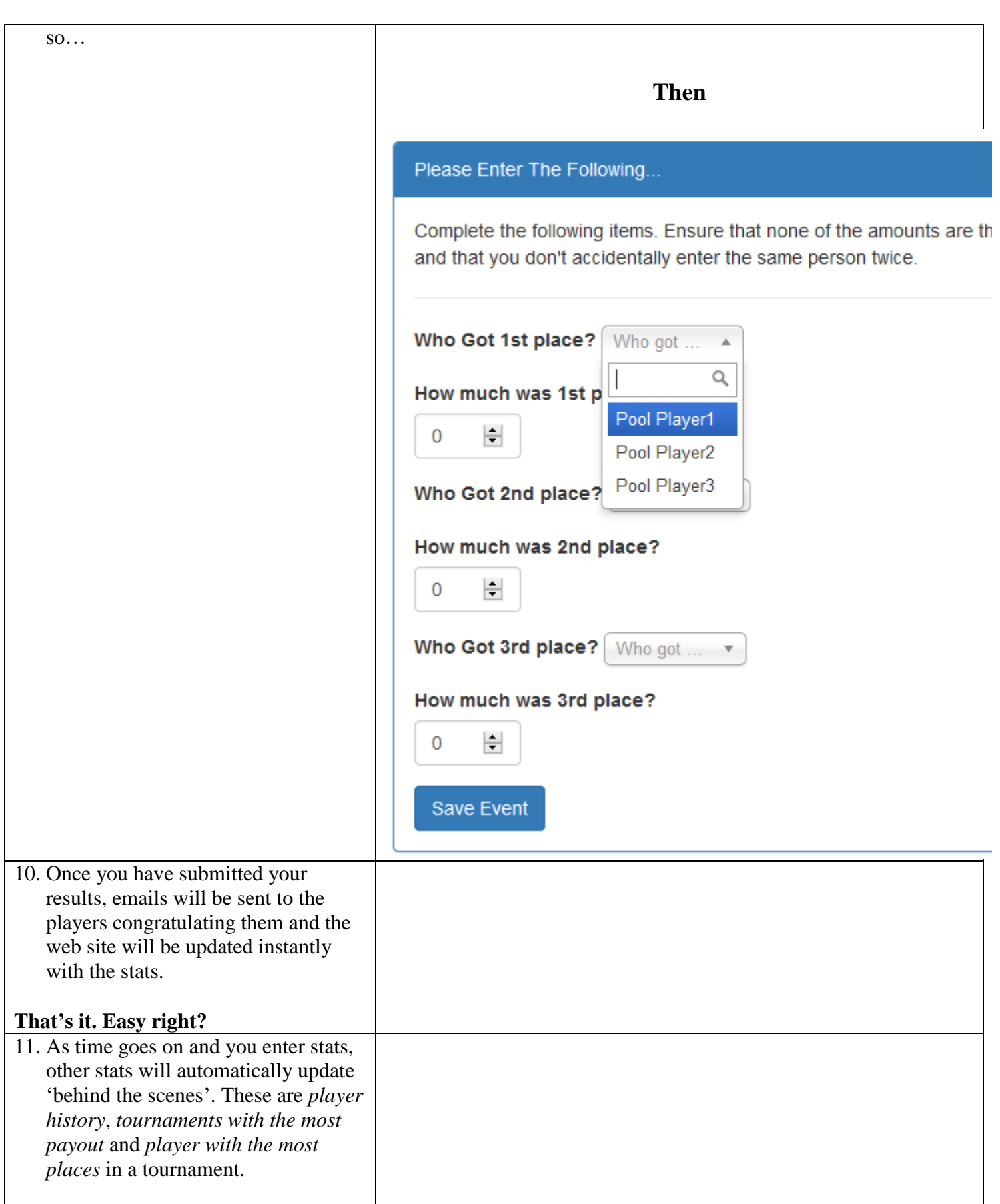

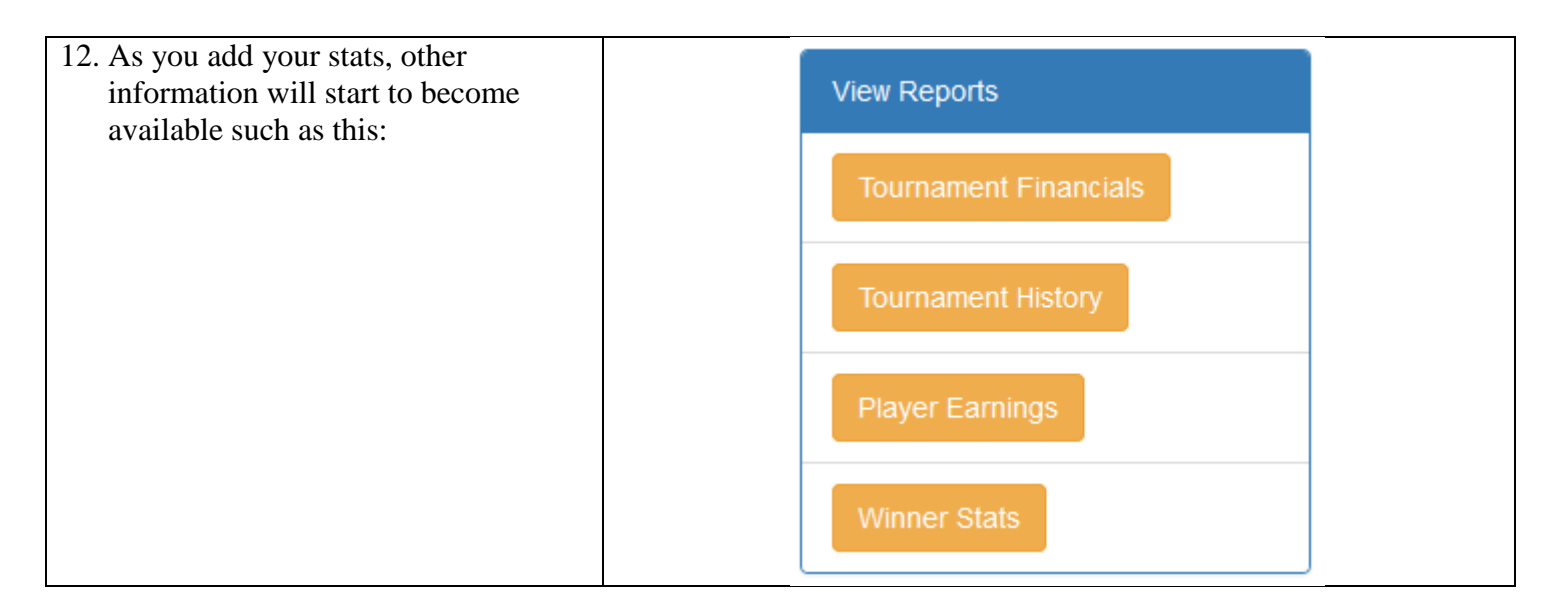

### **The following is the information made available to players:**

Many players requested I start tracking tournament stats. So, I decided to write a database driven application to track 1st, 2nd, and 3rd Place winners. Also, the tournament director can change all of the information about their tournament listed on this web site (date, time, description, etc.). Here is how it works.

When you place 1st, 2nd, or 3rd, in a tournament, the director will send you a link via text or email to enter your first name, last name, and email address. Email is important because the system will email you when you win (for integrity purposes). So use a real one. You email address will be kept private. Players and directors cannot see your email address, just your name.

Once you are in the system, you are in. If you place somewhere else, tell the director you are already in the database.

The system tracks the following information:

#### *Most First Place Wins*

This is the total number of times a player earned first place. When a player wins a tournament in 1st Place, the tournament director will enter their name and the amount they won. Over time, as the player places in more tournaments, they will move up their count in the "Most First Place Wins" standings.

#### *Most Second Place Wins*

This is the total number of times a player earned second place. When a player wins a tournament in 2nd Place, the tournament director will enter their name and the amount they won. Over time, as the player places in more tournaments, they will move up their count in the "Most Second Place Wins" standings.

#### *Most Third Place Wins*

This is the total number of times a player earned third place. When a player wins a tournament in 2nd Place, the tournament director will enter their name and the amount they won. Over time, as the player places in more tournaments, they will move up their count in the "Most Third Place Wins" standings.

#### *Most Places*

This counts how many times you placed 1st, 2nd, and 3rd in a tournament (first - third place.)

*Player History*

This lists the WHICH tournaments in which the player has placed and by how much they won.

### *Highest Earners*

This lists the top earners.

### *Best Payouts*

This lists the tournaments with the best prize pool.

Your stats will only be entered if your tournament director participates.

# **Extra Information**

Only the tournament director post the stats. The only way to get listed into the system is to place 1st, 2nd, or 3rd in a participating tournament. This is done by design. Why? It is simple. If players could create their own account, they could create a fake you. Then when the director goes to add stats for you he would not know which player is the real you in the system.

I also realize situations will arise that may cause conflicts.

- 1. For privacy purposes, a player may not want their name listed. No problem, I created fake pool players 1-3 for the director to give the stats to. The player could create an alias, say "Mickey Mouse", but for accuracy purposes, create a real email address to use and at least try to give that name each time you place somewhere.
- 2. A tournament may only pay out to 2nd Place, What about third? Simple, the director would give the third place player credit for placing but the amount won is \$0.
- 3. Players may choose to "chop" 1st and 2nd. That will have to be handled by the tournament director and players who gets credit for 1st and 2nd place.
- 4. Bad information could be entered by accident. No problem, I can override any information entered, just contact me.